# **STICHTING** MATHEMATISCH CENTRUM 2e BOERHAAVESTRAAT 49 **AMSTERDAM REKENAFDELING**

 $MR$  106

Voorlopige handleiding bij het MC-enqueteprogramma

Deel I: Gebruiksaanwijzing

door

G.J.R. Förch en P.J. van der Houwen

April 1969

 $\bar{\mathbf{c}}$ 

Printed at the Mathematical Centre at Amsterdam,49,2nd Boerhaavestraat, The Netherlands.

The Mathematical Centre, founded the 11th of February 1946, is a non profit institution aiming at the promotion of pure mathematics and its applications, and is sponsored by the Netherlands Government through the Netherlands Organization for the Advancement of Pure Research (Z.W.O.) and the Central Organization for Applied Scientific Research in the Netherlands (T.N.O.), by the Municipality of Amsterdam and by several industries.

## Voornaamste errata in MR 106

 $\ddot{\phantom{a}}$ 

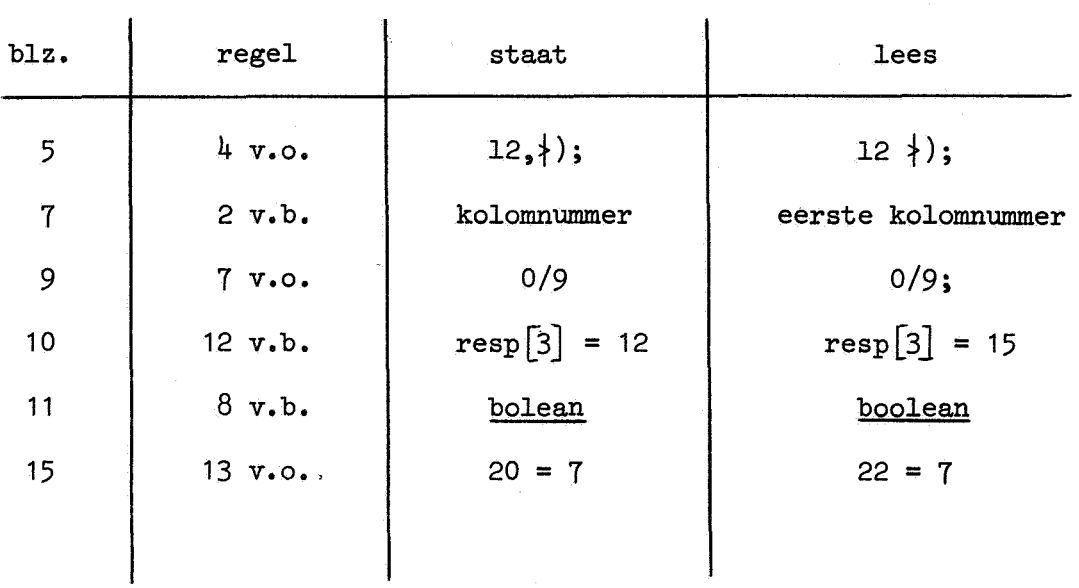

seekaa

<u> Martin Arabay (Martin Arabay) a Carlo Ang Carlo Ang Carlo Ang Carlo Ang Carlo Ang Carlo Ang Carlo Ang Carlo</u>

**The contract of the contract of the contract of the contract of the contract of the contract of the contract o** 

 $\mathcal{A}^{(n)}$  $\hat{\theta}$ 

 $\label{eq:2.1} \frac{1}{\sqrt{2}}\int_{\mathbb{R}^{3}}\frac{1}{\sqrt{2\pi}}\int_{\mathbb{R}^{3}}\frac{1}{\sqrt{2\pi}}\int_{\mathbb{R}^{3}}\frac{1}{\sqrt{2\pi}}\int_{\mathbb{R}^{3}}\frac{1}{\sqrt{2\pi}}\int_{\mathbb{R}^{3}}\frac{1}{\sqrt{2\pi}}\int_{\mathbb{R}^{3}}\frac{1}{\sqrt{2\pi}}\int_{\mathbb{R}^{3}}\frac{1}{\sqrt{2\pi}}\int_{\mathbb{R}^{3}}\frac{1}{\sqrt{2\pi}}\int_{\mathbb{R}$  $\begin{split} \frac{d}{dt} \left( \left\langle \phi_{\alpha} \right\rangle \right) & = \frac{1}{2} \left( \left\langle \phi_{\alpha} \right\rangle \right) \left\langle \phi_{\alpha} \right\rangle \left\langle \phi_{\alpha} \right\rangle \right) & = \frac{1}{2} \left( \left\langle \phi_{\alpha} \right\rangle \right) \left\langle \phi_{\alpha} \right\rangle \left\langle \phi_{\alpha} \right\rangle \right) & = \frac{1}{2} \left( \left\langle \phi_{\alpha} \right\rangle \right) \left\langle \phi_{\alpha} \right\rangle \left\langle \phi_{\alpha} \right\rangle \right) & = \frac{1}{2$ 

 $\label{eq:2.1} \frac{d\mu}{d\mu} = \frac{1}{2\pi}\left(\frac{d\mu}{d\mu}\right)^2 \left(\frac{d\mu}{d\mu}\right)^2 \left(\frac{d\mu}{d\mu}\right)^2 \left(\frac{d\mu}{d\mu}\right)^2.$ 

 $\mathcal{I}$ 

 $\ddot{\phantom{0}}$ 

#### Voorwoord.

De grote hoeveelheid enquete-materiaal die de laatste jaren aan het Mathematisch Centrum ter verwerking wordt aangeboden maakte het wenselijk over een algemeen enquete-programma te beschikken, zodat niet elke enquete opnieuw geprogrammeerd behoeft te worden. Bij de planning van dit programma heeft ons voor ogen gestaan dat de "bedieningsvoorschriften" zo eenvoudig mogelijk zouden moeten zijn, zodat de gebruiker zonder tussenkomst van een programmeur de resultaten van zijn enquete kan verkrijgen. Een belangrijk knelpunt hierbij was de veel voorkomende wens om hercoderingen in het materiaal te kunnen aanbrengen. Deze hercoderingen kunnen bij elke enquete weer anders zijn, zodat een taal met grote flexibiliteit noodzakelijk is om ze te kunnen beschrijven. ALGOL 60 voldoet aan deze eis. Het programma is nu zo ingericht dat men de hercoderingen in ALGOL 60 kan beschrijven. Hierbij zij vermeld dat men met zeer eenvoudig ALGOL kan volstaan. Wanneer men geen hercoderingen toepast is kennis van ALGOL niet nodig.

Aan de realisering van dit programma werken P. Beertema, G.J.R. Förch, P.J. van der Houwen en D. de Jong.

Op het moment is het programma zover gevorderd dat de eerste fase van een enquete-verwerking, het maken van frequentietabellen, plaats kan vinden. Verdere mogelijkheden, zoals het doen uitvoeren van statistische toetsen, zullen te zijner tijd worden toegevoegd. Gezien de grote behoefte om deze eerste fase automatisch te kunnen uitvoeren, hebben we besloten nu al een (voorlopige) gebruiksaanwijzing te publiceren.

Het ligt in de bedoeling om bij voltooing van het enquete-programma een volledige beschrijving te laten volgen in: "Handleiding bij het MC-enqueteprogramma Deel II: Programmabeschrijving"

door P. Beertema, G.J.R. Förch, P.J. van der Houwen en D. de Jong.

F. en vd H.

 $\label{eq:2.1} \frac{1}{\sqrt{2}}\int_{\mathbb{R}^3}\frac{1}{\sqrt{2}}\left(\frac{1}{\sqrt{2}}\right)^2\frac{1}{\sqrt{2}}\left(\frac{1}{\sqrt{2}}\right)^2\frac{1}{\sqrt{2}}\left(\frac{1}{\sqrt{2}}\right)^2\frac{1}{\sqrt{2}}\left(\frac{1}{\sqrt{2}}\right)^2.$ 

### Inhoud

## 1. Inleiding

- 1. 1 Het codeboek
- 1.2 De scorematrix
- 1.3 Frequentietabellen
- 1. 4 Hercodering

## 2. Het Programma

- 2. 1 Input en structuur
- 2.2 General data
- 2,3 Codelist
- 2.4 Typologieënprogramma
- 2.5 Control data
- 2.6 Scorematrix

p.

- 2.7 Lettercoderingen
- 3, Een uitgewerkt voorbeeld

 $\label{eq:2.1} \begin{split} \mathcal{L}_{\text{max}}(\mathbf{r}) & = \mathcal{L}_{\text{max}}(\mathbf{r}) \mathcal{L}_{\text{max}}(\mathbf{r}) \mathcal{L}_{\text{max}}(\mathbf{r}) \mathcal{L}_{\text{max}}(\mathbf{r}) \mathcal{L}_{\text{max}}(\mathbf{r}) \mathcal{L}_{\text{max}}(\mathbf{r}) \mathcal{L}_{\text{max}}(\mathbf{r}) \mathcal{L}_{\text{max}}(\mathbf{r}) \mathcal{L}_{\text{max}}(\mathbf{r}) \mathcal{L}_{\text{max}}(\mathbf{r}) \mathcal{L}_{\text{max}}(\mathbf{r})$  $\label{eq:2.1} \mathcal{L}_{\text{eff}} = \frac{1}{\sqrt{2\pi}}\sum_{i=1}^{N} \frac{1}{\sqrt{2\pi}}\sum_{i=1}^{N} \frac{1}{\sqrt{2\pi}}\sum_{i=1}^{N} \frac{1}{\sqrt{2\pi}}\sum_{i=1}^{N} \frac{1}{\sqrt{2\pi}}\sum_{i=1}^{N} \frac{1}{\sqrt{2\pi}}\sum_{i=1}^{N} \frac{1}{\sqrt{2\pi}}\sum_{i=1}^{N} \frac{1}{\sqrt{2\pi}}\sum_{i=1}^{N} \frac{1}{\sqrt{2\pi}}\sum_{i=1}^{N} \$ 

#### 1. Inleiding.

Een enquete bestaat uit een serie vragen, die aan een groep z.g. respondenten gesteld worden. Uit het complex van gegeven antwoorden wil men conclusies trekken.

Om de antwoorden efficient te kunnen verwerken worden ze omgezet in codes.

#### 1.1. Het codeboek.

Men vervangt een antwoord door een getal (we beschouwen vocrlopig alleen cijfercodes, voor lettercodes zij verwezen naar sectie 2.7). Om deze codering gemakkelijk te kunnen uitvoeren wordt bij het vragenstellen meestal het "multiple choice" principe toegepast. Het discrete spectrum van codes wordt dus al in de vraagstelling verwerkt. De coderingsmogelijkhedcn worden vastgelegd door het codeboek.

Voorbeeld. Ergens in het codeboek zouden we kunnen aantreffen:

12[haarkleur]: 1[licht bl.], 2[donker bl.], 3[rood], 4[bruin], 5[zwart],  $6\left[\text{grijs}\right]$ ,  $7\left[\text{kaa1}\right]$ ,

waarmee dan wordt aangegeven dat vraag of variabele 12 (we zullen in het vervolg ook wel spreken van variabelen in plaats van vragen) informatie verstrekt over de haarkleur; hierin is 1 equivalent met licht blond haar, 2 met donker blond, enz..

1.2. De scorematrix.

z.

Door middel van de codering wordt het antwoordpatroon van een respondent vastgelegd in een serie getallen, die we een antwoordvektor zullen noemen. De antwoordvektoren van alle respondenten vormen de rijen van de scorematrix.

 $\mathbf{1}$ 

## 1.3. Freguentietabellen.

De gemakkelijkst te verkrijgen informatie, die de scorematrix ons kan verschaffen, zijn de z.g. frequentietabellen. We onderscheiden hierbij één-dimensionale en twee-dimensionale frequentietabellen.

Een één-dimensionale frequentietabel neemt één bepaalde vraag onder de loupe en geeft de frequenties van de verschillende antwoordmogelijkheden op die vraag.

Voorbeeld. Als we 100 respondenten hebben en we willen vraag 12 $[{\tt haarkleur}]$ uit sectie 1.1 bekijken, zouden we de volgende tabel kunnen krijgen.

12 [ haarkleur]

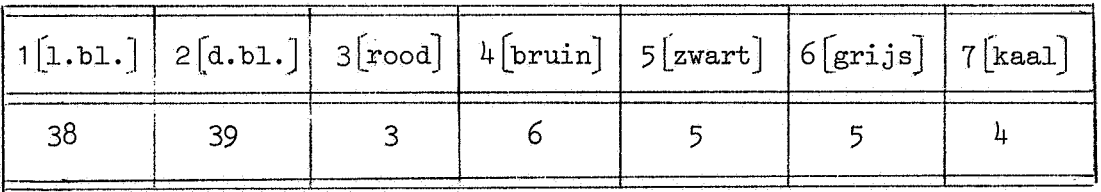

Deze tabel moet als volgt worden gelezen: van de 100 ondervraagde personen hadden er 38 lichtblond haar, 39 donkerblond haar, enz.

In een twee~dimensionale frequentietabel worden twee vragen tegen elkaar uitgezet, waarbij uit de scorematrix de frequenties van de verschillende antwoordmogelijkheden worden bepaald.

Voorbeeld. Als we, weer bij 100 respondenten, vraag 17 {antwoordmogelijkheden  $0,1,2$ ) en vraag 20 (antwoordmogelijkheden  $1,2,3,4$ ) tegen elkaar uitzetten, kunnen we de volgende tabel krijgen:

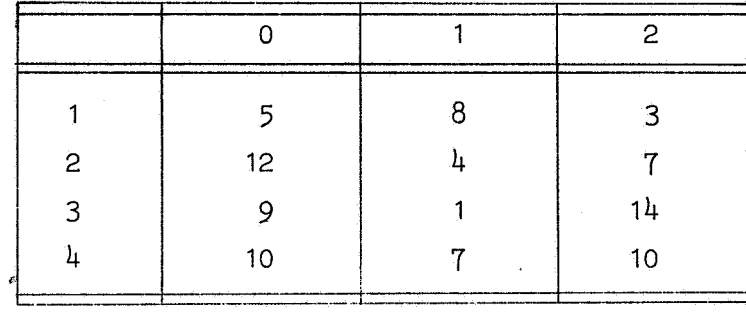

.17-20

Deze tabel lezen weals volgt: van de 100 respondenten hebben er 5 op vraag 17 met Oen op vraag 20 met 1 geantwoord, enz.

Het maken van frequentietabellen bestaat in principe uit het respondent voor respondent nagaan wat het antwoord op de betreffende vraag (vragen) is, en het onthouden van het aantal keren dat een bepaalde mogelijkheid is opgetreden. Dit komt neer op een vorm van turven.

#### 1.4. Hercodering.

We beginnen met het geven van een voorbeeld van een hercodering.

Voorbeeld. Bij vraag 16 behoren als antwoordmogelijkheden 0 t/m 99. Nu wil men de volgende klassenindeling maken:

> $0 t/m$  3 wordt  $0$ , 4  $t/m$  10 wordt 1, 11 t/m 20 wordt 2, 21 t/m 30 wordt 3,  $31 \text{ t/m}$  50 wordt 4, 51 t/m 75 wordt 5, 76 t/m 99 wordt 7.

We zien dus dat een hercodering de scorematrix verandert, terwijl natuurlijk ook een nieuw codeboek noodzakelijk is om een betekenis aan de nieuwe scores te kunnen toekennen.

Nu gebeurt het nogal eens dat men frequentietabellen wil hebben die betrekking hebben op gehercodeerde versies van de variabelen. De gewenste hercoderingen kunnen, zoals in bovengegeven voorbeeld, klassificaties zijn binnen een oude variabele, maar het is ook mogelijk dat men door hercodering uit het aantal variabelen een nieuwe wil creëren.

#### 2. Het Programma.

#### 2.1. Input en structuur.

Welke informatie moet het programma verstrekt worden om het in staat te stellen de gewenste frequentietabellen voor een bepaalde enquete te maken?

Allereerst moeten de gegevens die de enquete bepalen worden medegedeeld, dus de scorematrix en het codeboek. Daarnaast moet worden aangegeven welke frequentietabellen worden gewenst.

Indien er hercoderingen plaatsvinden, zullen ook deze op een of andere manier aan het programma medegedeeld moeten worden.

De invoer van het programma is nu zodanig georganiseerd, dat alleen de scorematrix, die meestal op ponskaarten zal zijn vastgelegd, als invoer wordt verwerkt.

De andere gegevens worden allemaal in het programma zelf ingevoegd. Hiertoe moet de gebruiker een stukje programma schrijven, dat deze gegevens bevat. Dit stuk programma zullen we verder aanduiden met het gebruikersprogramma (GP).

De drie belangrijkste elementen waaruit het GP is opgebouwd zijn:

- a. codelist  $(* \dots *)$ .
- Hierin wordt het codeboek (eventueel na hercodering) gegeven.
- b. typologieenprogramma

Hierin warden de aan te brengen hercoderingen beschreven.

c. control data  $(\nmid \ldots \nmid)$ .

Hierin warden de gegevens omtrent de te vormen frequentietabellen vastgelegd.

Een serie: codelist; typologieenprogramma; controldata; kunnen we als een eenheid in het GP zien. De gebruiker is vrij in de keuze van het aantal eenheden dat hij wil meegeven.

Het GP wordt begonnen met general data  $\langle \cdot, \cdot, \cdot \rangle$ , waarin enkele basisgegevens worden vastgelegd, gevolgd door het aantal van bovengenoemde eenheden. Het GP ziet er dus als volgt uit:

```
general data (* \dots *);
codelist (* \dots *);
typologieënprogramma;
controldata (* \dots *);
codelist (\nmid \ldots \nmid);
typologieënprogramma;
controldata (* \dots *);
enz.
```
Opmerking 1. Omdat dit GP in het ALGOL 60 hoof'dprogramma wordt ingevoegd, moeten alle bouwstenen steeds door een; (punt komma) van elkaar gescheiden worden.

Opmerking 2. Het eerste typologieënprogramma zal in het algemeen weggelaten worden  $(d.w.z.$  het is leeg), omdat men meestal ook frequentietabellen zal willen hebben die op de oorspronkelijke scorematrix betrekking hebben.

We zullen nu een gedetailleerde beschrijving geven van de programmaonderdelen general data, codelist, typologieenprogramma en control data.

2.2. General data.

Het programmaonderdeel general data wordt als volgt gedefinieerd:

general data  $({}^{\{e\}}, e, f, r, k, 11, 12, )$ ;

waarbij

c = aantal van de in de verschillende codelisten genoemde variabelen, en/of' groepen variabelen (zie sectie 3).

- f = totale aantal frequentietabellen dat wordt gevraagd,
- $r =$  aantal respondenten,
- k = aantal kaarten per respondent,
- 11 = aantal kolommen per respondenten,
- 12 = 11 + aantal variabelen dat men bij hercodering extra nodig heeft (zie sectie 2.4).

Opmerking. c, 11 en 12 moeten kleiner zijn dan 1000.

2.3. Codelist.

Het programmaonderdeel codelist wordt als volgt gedefinieerd:

codelist  $\left(\frac{1}{k}k1\right)$  [naam 1]: waardebereik (eventueel met naam); k2 [naam 2J: waardebereik (eventueel met naam); ·····••111••································· t);

Hierbij is

k1, k2 = karakterisering van een variabele.

De karakterisering van een variabele wordt nu nader toegelicht. We kunnen twee verschillende soorten karakteriseringen onderscheiden:

1. Indien een variabele slechts een positie (kolom) op een ponskaart in beslag neemt, d.w.z. dat alle antwoordmogelijkheden met codes van l cijfer worden aangegeven, dan wordt de variabele gekarakteriseerd door de plaats waar we hem op de ponskaart (en) van een respondent aantreffen. Deze plaats noemen we het kolommennummer. Hierbij zij opgemerkt dat variabelen op volgkaarten niet opnieuw genummerd worden, maar aansluitend doorgenummerd worden (zie ook sectie 2.6).

2. Indien een variabele meer dan één kolom in beslag neemt, dan wordt hij gekarakteriseerd door het kolomnummer en het aantal kolommen (maximaal 7) dat hij beslaat. Deze twee grootheden worden gescheiden door een. (punt). Dus 18.3 geeft aan dat we het over de variabele hebben die in de  $18^{de}$ kolom begint en drie posities inneemt, d.w.z. dat hij kolom 18, 19 en 20 beslaat.

Achter de karakterisering van een variabele kan tussen teksthaken een naam worden meegegeven. Van een dergelijke naam zijn slechts de eerste 15 symbolen significant; indien meer symbolen worden gebruikt, worden de eerste 15 opgenomen en de rest geskipt.

Verder mogen in een naam nooit teksthaken worden gebruikt. Dus  $36[a[1]]$ is beslist niet toegestaan.

N.B. Het meegeven van een naam is volledig facultatief.

, Na de karakterisering van de variabele (al dan niet met naam) volgt een: (dubbele punt}.

Hierachter komt de beschrijving van het waardebereik van de variabele, Het waardebereik kan op twee manieren worden gegeven.

1. De mogelijke waarden worden afzonderlijk genoemd, onderling gescheiden door een , (komma).

Voorbeeld. 18 : 1, 2, 3, 5, 6, 7, 9 ; Dit betekent dat de variabele die in de 18<sup>de</sup> kolom staat de waarden 1, 2, 3, 5, 6, 7 of 9 kan aannemen.

2. Indien het waardebereik een aaneengesloten rij getallen is, of een aaneengesloten rij getallen bevat, dan hoeft men deze opeenvolgende getallen niet alle op te schrijven, maar kan de afkorting (zogenaamde "range afkorting")

eerste getal / laatste gatal worden gebruikt.

Voorbeeld.  $18 : 1/3, 5/7, 9;$ 

Aan een bepaalde waarde van een variabele kan ook een naam worden meegegeven. De naam moet dan weer tussen teksthaken direct achter de betreffende waarde worden vermeld. Het aantal significante symbolen bedraagt in dit geval 6. Teksthaken mogen weer niet in een naam voorkomen. Indien men een variabele een naam wil geven, mag hij niet in een "range afkorting" worden opgenomen.

Dus  $8 : 1/5$  [te oud]; of  $8 : 1$  [te jong] /5; is niet toegestaan.

Voorbeeld. Stel dat we een frequentietabel willen laten maken die de vraag die in kolom 8 staat (leeftijd} wil uitzetten tegen de vraag die in kolom 17 begint en twee kolommen in beslag neemt. codelist kan er dan als volgt uitzien.

codelist  $(\frac{1}{8} \left[ \text{heftija} \right] : 0 \left[ \text{&25} \right], 1 \left[ 26 - 40 \right], 2 \left[ 40 - 60 \right], 3 \left[ \text{&20} \right];$  $17.2$  :  $1/20$ ,  $31/50$ ,  $71/80$ ,  $90.95$ ;  $\downarrow$ )

Opmerking 1. Indien er hercoderingen optreden moeten de nieuwe waardemogelijkheden van een gehercodeerde variabele in de betreffende codelist worden vermeld. Het kan nu gebeuren dat een variabele van een meer-cijfer code over gaat in een één-cijfercode. Voor de karakterisering van de variabele moeten we dan echter toch het oude voorschrift aanhouden. De strekking van deze opmerking kan het best aan de hand van een voorbeeld worden toegelicht.

Voorbeeld. De variabele die in de  $49^{ste}$  kolom begint beslaat oorspronkelijk 3 kolommen. Nu wordt deze variabel zodanig gehercodeerd dat de antwoordmogelijkheden nog slechts 0/9 worden. In de betreffende codelist moet dit worden aangegeven met

49,3: 0/9;

Opmerking 2. Indien er bij een hercodering een extra variabele wordt toegevoegd, dan hoeft men bij de karakterisering daarvan niet het aantal kolommen aan te geven, want deze variabele correspondeert niet met een positie op de ponskaart. Ook hier zal een voorbeeld de bedoeling het beste duidelijk maken.

Voorbeeld. De antwoorden beslaan per respondent slechts 60 kolommen. Men wil nu een nieuwe variabele invoeren die op een of andere manier wordt samengesteld uit de variabelen 50,2 en 52.2. Men wil echter de waarde in 50,2 en 52.2 zelf handhaven. Stel dat de nieuwe variabele een waardebereik krijgt van 0/80.

We voeren nu de variabele 61 in (correspondeert niet meer met een positie op de kaart, want de eerste 60 kolommen van de kaarten zijn slechts in gebruik}. Deze nieuwe variabele hoeven we nu niet met 61.2 aan te geven. We kunnen met 61 volstaan. Het betreffende deel van de codelist wordt dus

#### 61 : 0/80;

Zie ook sectie 2.4.

Opmerking 3. Wanneer men een groot aantal variabelen heeft die alle hetzelfde waardebereik hebben, dan is het mogelijk hiervoor een verkorte schrijfwijze te gebruiken.

Voorbeeld 1. De variabelen  $7, 8, 9, 10, 11, 12, 13, 14$  en 15 hebben alle een waardebereik 0/9. In codelist kan dit worden aangegeven door  $(7/15) : 0/9$ ;

Voorbeeld 2. De variabelen 10.2, 12.2, 14.2, 16.2, 18.2 en 20.2 hebben alle een waardebereik O, 5/20, 30/50, In codelist kan dit worden aangegeven door

 $(10/20)$ .2 : 0, 5/20, 30/50 ;

Zulke variabelen mogen ook een gemeenschappelijke naam meekrijgen. In voorbeeld 1 mag  $(7/15)$ [item]: 0/9 of in voorbeeld 2 (10/20).2[kenmerk]: O, 5/20, 30/50 ; geschreven worden.

#### 2.4. Typologieenprogramma.

Het programma werkt de scorematrix respondent voor respondent door. De veranderingen die een typologieenprogramma in de scorematrix aanbrengt, geschiedt dan ook door wijziging van de antwoordvektor van elke respondent afzonderlijk.

De gegevens van de respondent waarmee het programma op een bepaald ogenblik bezig is, warden opgeslagen in het array resp. Als in de i<sup>de</sup> kolom een nieuwe variabele begint, dan is de waarde van deze variabele voor de betreffende respondent opgeslagen in resp $[i]$ . We lichten dit toe met een voorbeeld.

Voorbeeld. Stel dat we een enquete hebben met 7 vragen, dus 7 variabelen. De eerste drie variabelen nemen ieder 2 kolommen in, de vierde variabele beslaat 3 kolommen, de laatste drie variabelen staan ieder in 1 kolom. Indien we nu een respondent onder handen hebben waarvoor de waarden van de variabelen zijn: 2, 15, 4, 107, 4, 8 en 2, dan ziet het array resp er als volgt uit:

 $resp [1] = 2$ ,  $resp[3] = 12$ ,  $resp[5] = 4'$ ,  $resp [7] = 107$ ,  $resp [10] = 4$ ,  $resp [11] = 8$ ,  $resp [12] = 2$ ,  $resp [2] = resp [4] = resp[6] = resp[8] = resp[9] = 0.$ 

De waarden van resp[i] voor i = 2,4,6,8,9 dragen in dit geval geen informatie, want er zijn geen variabelen die in de  $2^{de}$ ,  $4^{de}$ ,  $6^{de}$ ,  $8^{ste}$  of  $9^{de}$  kolom beginnen.

Een typologieenprogramma brengt nu veranderingen aan in het array resp. Deze veranderingen kunnen van tweeerlei aard zijn.

- 1. Een of meer informatiedragende resp-elementen warden volgens een bepaald voorschrift (dat afhankelijk mag zijn van andere resp-elementen) gewijzigd.
- 2. Er warden nieuwe elementen aan resp toegevoegd, die volgens een bepaald voorschrift uit de reeds bestaande resp-elementen warden afgeleid. Zo zouden we in het bovengegeven voorbeeld in een typologieenprogramma de elementen resp $\lceil 13 \rceil$ , resp $\lceil 14 \rceil$  enz. kunnen invoeren, als extra variabelen.

De gewenste veranderingen in resp worden tot stand gebracht door middel van een stukje ALGOL-60.

We zullen dit aan de hand van een aantal voorbeelden toelichten. De gebruiker van het programma kan in zijn typologieënprogramma beschikken over de hulpgrootheden.

> $integer i,j,k,l,m,n,i1,i2,i3,i4,ij;$ real r,r1,r2,r3,r4,r5; bolean b,b1 ,b2,b3;

Voorbeeld 1. Variabele 31 heeft als waardemogelijkheden 0/9. Men wil een hercodering aanbrengen volgens het voorschrift:

> 0 blijft O, 1 ,2 wordt 1 , 3,4,5 wordt 2, 6,7,8,9 wordt 3.

Hiervoor kan het volgende typologieenprogramma worden gebruikt:

 $r:= \text{resp}[31]$ ;  $r1:= 0$ ;  $\text{if } r = 1 \vee r = 2 \text{ then } r1:= 1$ ; if  $r > 2 \wedge r < 6$  then  $r1 := 2$ ; if  $r > 6$  then  $r1 := 3$ ;  $resp[31] = r1$ ;

Voorbeeld 2. De variabelen 10.2, 12.2, 14.2, 16.2 en 18.2 hebben alle als waardemogelijkheden 1/8, 11/8, 21/28. We willen op al deze variabelen de volgende hercodering toepassen:

> $1/3$ ,  $11/13$ ,  $21/23$  wordt 1, 4/6, 14/16, 24/26 wordt 2 , 7 ,8, 17, 18,27 ,28 wordt 3.

Hiervoor kan het volgende typologieenprogramma worden gebruikt:

```
for i = 10 step 2 until 18 do
begin i1:= resp[i]; i2:= i1 - (i1 : 10) * 10;
     i2:= if i2 < 4 then 1 else if i2 < 7
     then 2 else 3; resp[i] := i2end.
```
Voorbeeld 3. De variabele 10.2 wil men vervangen door een variabele die de som is van 10.2 en 12.2.

Dit kan gebeuren met het volgende typologieënprogramma:

 $resp[10] := resp[10] + resp[12]$ ;

Voorbeeld  $4$ . De laatste variabele op de kaart is variabele 50.2. We willen nu toevoegen de variabelen 52, 53, 54, die de gemiddelden zijn van respectievelijk 40.2 en 42.2, 44.2 en 46.2, 48.2 en 50.2.

Dit kan gebeuren met het volgende typologieënprogramma:

for i:= 0 step 1 until 4 do  $\overline{\text{resp}} \left[52\text{+i}\right] := \left(\text{resp}\left[40\text{+}4\text{+}i\right]\right) + \text{resp}\left[42\text{+}4\text{+}i\right]\right)/2;$ 

Voorbeeld 5. Variabele 27,2 heeft als antwoordmogelijkheden -2, -1, O, 1, 2. Men wil dit zo wijzigen dat

 $-2$  wordt 1,  $-1$  wordt 2, 0 wordt random verdeeld over 2 en 3, 1 wordt  $3$ , 2 wordt  $4$ .

 $\mathfrak{g}_i$ 

Dit kan gebeuren met het volgende typologieënprogramma:

 $i:=$  resp 27;  $resp [27] := if i < 0 then i+3 else if i > 0 then i+2 else RANDOM + 2;$ 

Opmerking 1. Indien men in een typologieenprogramma een variabele wil gebruiken die in een vorig typologieënprogramma gehercodeerd is, dan moet men als basis niet de gehercodeerde versie, maar de oorspronkelijke versie gebruiken. De hercoderingen worden na het typologieenprogramma weer ongedaan gemaakt, voor zover zij variabelen betreffen die corresponderen met gegevens van de ponskaarten van de respondent. Hercoderingen door middel van extra toegevoegde nieuwe variabelen blijven wel gehandhaafd,

Opmerking 2. De bovengegeven voorbeelden hebben uiteraard niet het doel om een overzicht te geven van de hercoderingen die in de praktijk optreden. Ze dienen alleen om te illustreren hoe men hercoderingen in het programma tot stand brengt. Het is duidelijk dat men op deze manier elke gewenste hercodering kan realiseren.

#### 2.5. Controldata.

•

Het programma onderdeel controldata is als volgt gedefinieerd:

controldata  $\{\}\ldots\ldots\}$  v1;  $\ldots$ . . . . . . . . . . . . . . . . . .  $v2: c(nevenvoorwaarden); \ldots$ **v3-v4;** ................. . v5-v6: c(nevenvoorwaarden); . . . . . . . . . . . . . . . . . . . . . . . . . . **t** ) ;

waarin vi, i =  $1, 2, \ldots$  variabelen zijn en de nevenvoorwaarden samengesteld worden met behulp van de symbolen =,  $\neq$ , <, >,  $\vee$  en  $\wedge$ .

In bovenstaand geval zijn v1 en v2 variabelen waarvan een één-dimensionale frequentietabel gemaakt moet worden.  $v3$  en  $v4$  worden in een twee dimensionale frequentietabel tegen elkaar uitgezet, evenals v5 en *v6.* De variabelen die een tweedimensionale frequentietabel moeten gaan vormen worden in controldata gescheiden door een minteken.

In controldata wordt een variabele gekarakteriseerd door de kolom waarin hij begint. Het aantal kolommen dat hij beslaat wordt niet aangegeven. Als we variabele 49.2 tegen variabele 60.3 willen uitzetten, geven we dit in controldata door 49-60 aan .

Als men een te vormen frequentietabel niet wil betrekken op alle respondenten, maar slechts op die respondenten, die aan bepaalde voorwaarden voldoen, dan kan dit bereikt worden door de specificatie van die frequentietabel te laten volgen door een : ((dubbele punt) en een kleine letter c, waarachter tussen haakjes de beschrijving van de nevenvoorwaarden staat. Deze nevenvoorwaarden kunnen als volgt worden opgebouwd. We kunnen tussen de haken zetten:

1.  $v = m$ .

Dit betekent dat alleen die respondenten die voor variabele *v* een code m hebben voor de vorming van deze frequentietabel gebruikt worden.

2.  $v + m$ .

Dit betekent dat alleen de respondenten die voor variabele *v* een code hebben die niet gelijk is aan m, voor de vorming van de frequentietabel gebruikt worden .

.2\_, *V* < m,

Dit betekent dat alleen de respondenten die voor variabele *v* een code hebben die kleiner is dan m, voor de vorming van de frequentietabel gebruikt Worden.

 $4. \, v > m.$ 

Dit betekent dat alleen de respondenten die voor variabele *v* een code hebben die groter is dan m, voor de vorming van de frequentietabel gebruikt worden.

De mogelijkheden 1, 2, 3 en 4 kunnen worden samengesteld tot ingewikkelder nevenvoorwaarden.

Dit kan gebeuren met gebruikmaking van de tekens  $\vee$  (of) en  $\wedge$  (en).

5. voorwaarde 1  $V$  voorwaarde 2. Dit betekent dat zowel de respondenten die aan voorwaarde 1 als de respondenten die aan voorwaarde: 2 voldoen bij de vorming van de frequentietabel gebruikt worden.

6. voorwaarde 1  $\Lambda$  voorwaarde 2.

Dit betekent dat, alleen de respondenten die en aan voorwaarde 1 en aan voorwaarde 2 voldoen bij de vorming van de frequentietabel gebruikt worden.

Opmerking.  $V$  (of) en  $\Lambda$  (en) mogen in éénzelfde nevenvoorwaarde beschrijving worden gebruikt, waarbij  $\Lambda$  prioriteit heeft boven  $V$ .

Voorbeeld.

6-7 : c( $18 < 5$  V  $19 < 5$  V  $20 \neq 3$   $\wedge$   $21 \neq 3$ , V  $22 = 7$ );

De frequentietabel van variabele 6 tegen variabele 7 wordt nu gevormd met gebruikmaking van die respondenten die aan één van de  $4$  volgende eisen voldoen:

```
a. 18 < 5b. 19 < 5c. 20 \neq 4 \land 21 \neq 3 (zowel aan de voorwaarde 20 \neq 4 als aan de voorwaarde
                        21 \neq 3 moet voldaan zijn)
d. 20 = 7.
```
De specificatie van een frequentietabel wordt afgesloten door een (punt komma).

Opmerking 1. In een codelist hoeven alleen die variabelen genoemd te worden die de controldata die er direkt op volgt tegen elkaar uit laat zetten. Indien controldata een variabele gebruikt die in een vroegere codelist reeds is gespecificeerd, en deze variabele wordt niet in het typologieënprogramma van de beschouwde eenheid gehercodeerd, dan is het niet nodig deze variabele opnieuw in codelist te beschrijven.

Opmerking 2. Indien de gebruiker bij het aangeven van de nevenvoorwaarden graag onderscheid wil maken tussen het kolomnummer en de waarde van een variabele, dan kan hij het kolomnummer vooraflaten gaan door een uit hoofdletters bestaande tekst; b.v. de letter K.

In dat geval zou het laatste voorbeeld worden:

6-7 : c (K18 < 5  $\vee$  K19 < 5  $\vee$  K20  $\neq$  4  $\wedge$  K21  $\neq$  3  $\vee$  K22 = 7);

Opmerking 3, Binnen general data, codelist en controldate zijn de layout symbolen SPACE, TAB en NLCR toegestaan. De ; (punt komma) voor de  $\dagger$  in controldata en codelist mag worden weggelaten.

#### 2.6. Scorematrix.

Zoals gezegd bestaan de rijen van de scorematrix uit de antwoordvektoren van de respondenten. Hieraan zouden *we* nog het volgende willen toevoegen.

1. Indien in de antwoordvektor op de plaats(en) van een variabele geen waarde is ingevuld (blanco op de ponskaart), wordt deze (dummy) score niet in rekening gebracht in de frequentietabellen die op deze variabele betrekking hebben. Men kan hiervan gebruik maken door onbetrouwbare of niet beschikbare antwoorden met blank te "coderen".

2. Een antwoordvektor kan één of meer kaarten beslaan, waarvan echter niet alle kolommen gebruikt hoeven te warden. Bij de lees-apparatuur zoals die op dit moment op het M.C. aanwezig is moet in de laatste gebruikte kolom van elke ponskaart een ponsing (dus geen dummy-code) voorkomen.

Indien de laatste gebruikte kolom wel dummy-codes bevat, moet men aan zo'n kaart een extra variabele toevoegen met een "niet-dummy waarde". Deze variabele dient er uitsluitend toe om aan bovenstaande voorwaarde te voldoen. Uiteraard wordt deze zogenaamde sluitvariabele als een gewone variabele behandeld, zodat men bij de nummering van de variabelen deze mee moet tellen.

#### 2.7. Lettercoderingen.

We hebben tot nog toe steeds de mogelijkheid van lettercoderingen uitgesloten.

Het is wel toegestaan met letters te coderen mits men dan slechts één symbolige codes gebruikt. Voor variabelen die meer dan één kolom beslaan moeten lettercodes bij voorkeur worden vermeden.

Bovendien moet men er altijd goed rekening mee houden dat het programma een lettercode direkt in een getal omzet en wel volgens het volgende voorschrift.

> $a \div 10$  $b \div 11$  $c \rightarrow 12$ . . . . . .  $z \div 35$

Wil men met lettercodes hercoderingen uitvoeren, dan moet men in het typologieenprogramma deze getallen gebruiken en niet de oorspronkelijke letters.

0ok in de output zullen de letters gerepresenteerd warden door de corresponderende getallen. Wil men in de output toch de betreffende letter i.p.v. het getal hebben, dan kan dit bewerkstelligd worden door in codelist de letter als naam aan de code mee te geven.

Codelist († ............... 15: a[a], b[b], c[c], d[d] ; -L ) ·, **•••••••••c••o••••o••••••• f** 

Nu komen in de frequentietabellen die variabele 15 uitzetten inderdaad de "namen" a, b, c en d te staan ( zie output voorbeelden).

Men kan lettercodes in codelist ook opnemen in "range afkortingen". Zij worden dan steeds behandeld als het corresponderende getal.

#### Voorbeeld

codelist  $(\{\ldots, 30 : 1/z, \ldots, \})$ 

Dit betekent dat variabele 30 gecodeerd is met de cijfers van 1 t/m 9 en alle letters van het alfabet.

In de output verschijnen nu de overeenkomstige getallen i.p.v. de lettercodes.

## J. Een uitgewerkt voorbeeld.

In deze sectie vindt U een uitgewerkt voorbeeld van een enquete, waarbij *we* opmerken dat deze volledig gefingeerd is. Deze enquete bestaat uit een lijst van 19 vragen gesteld aan 30 respondenten.

## vragenlijst.

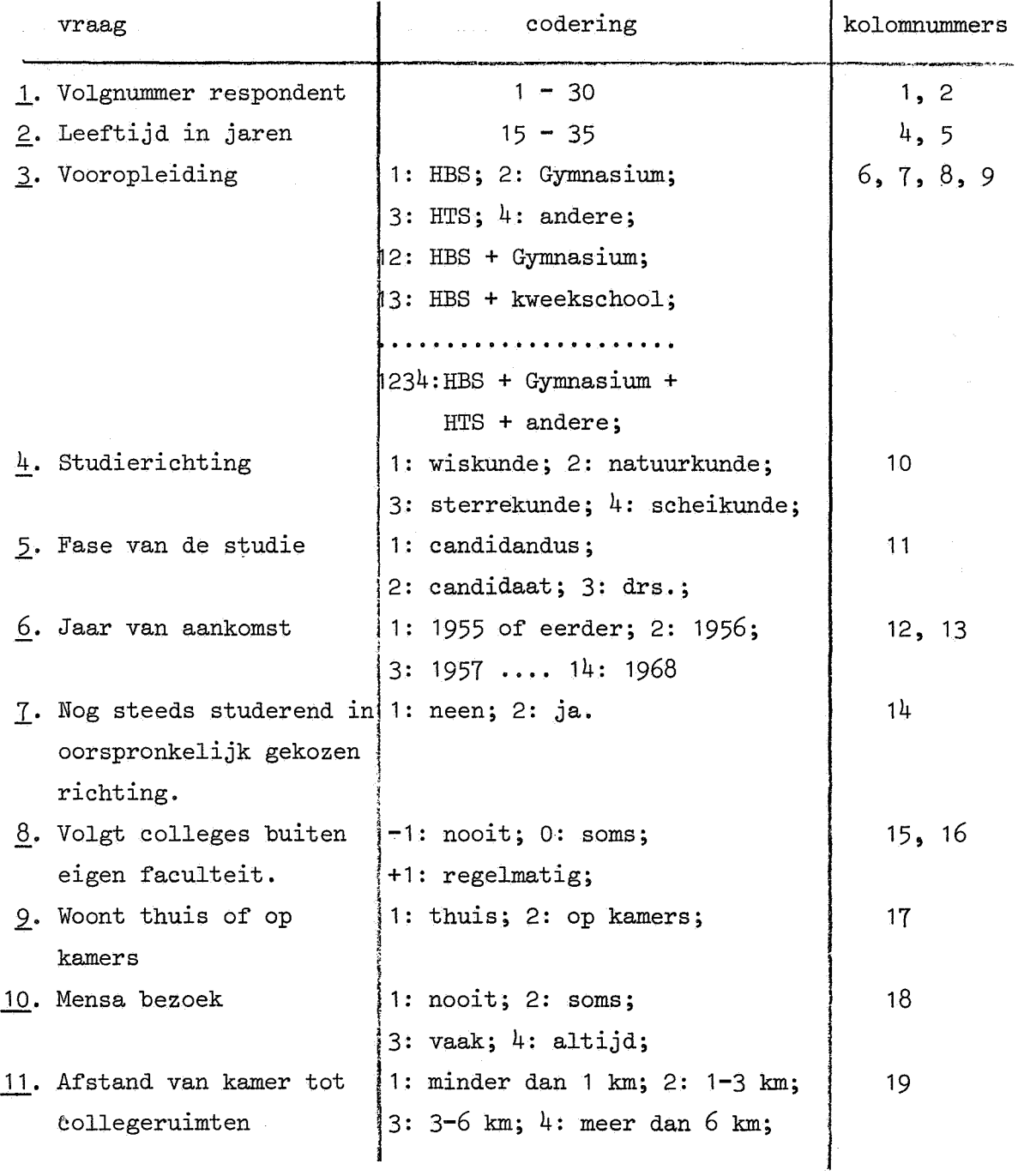

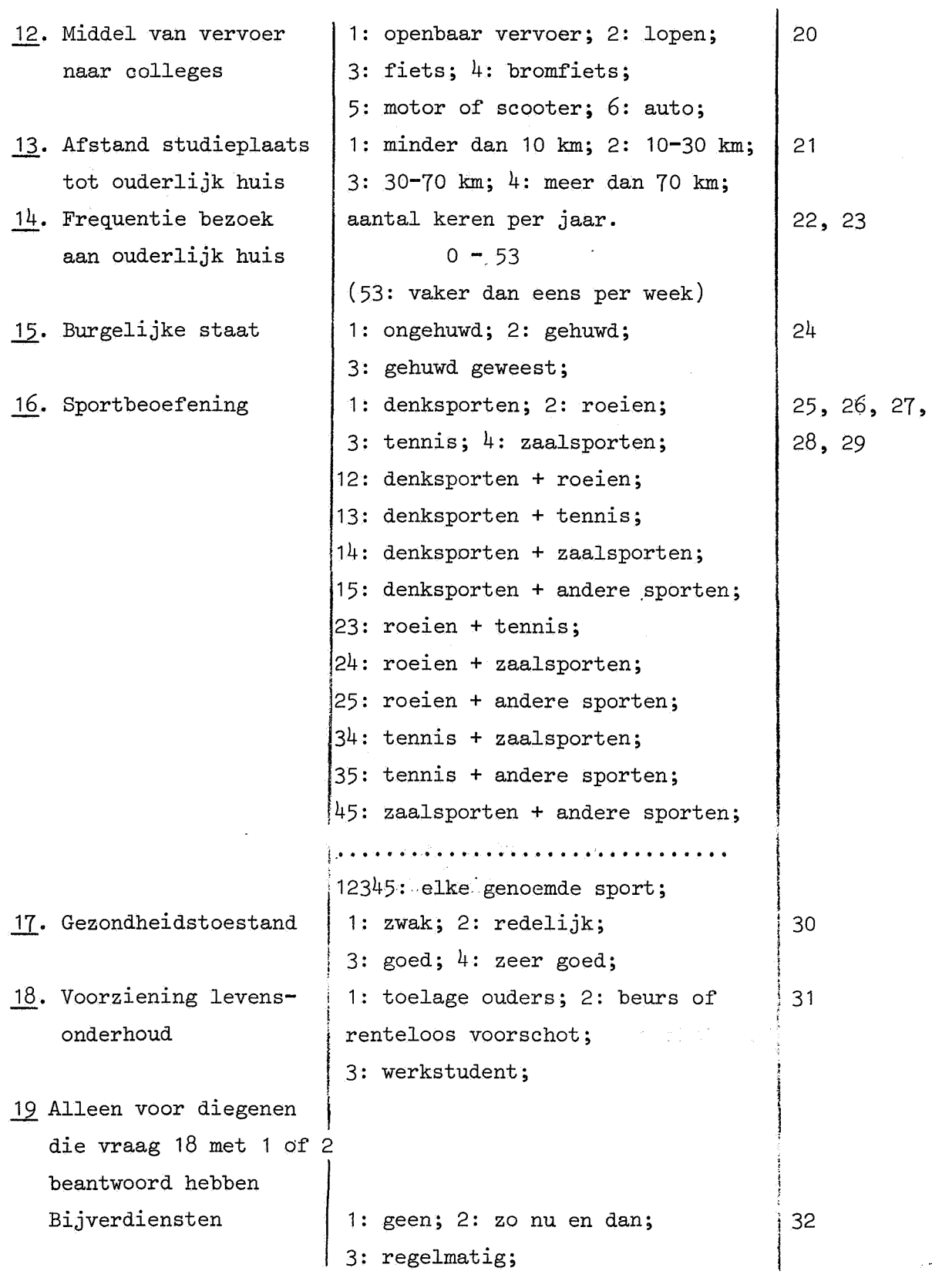

 $\hat{\mathbf{c}}$ 

## Scorematrix.

In de nu volgende scorematrix corresponderende met bovenstaande vragenlijst zijn de scores "at random" gekozen. De laatste kolom van de scorematrix (kolom 33) is een sluitvariabele. Dit is noodzakelijk omdat vraag 19 (kolom 32) dummycodes (spaties) bevat.

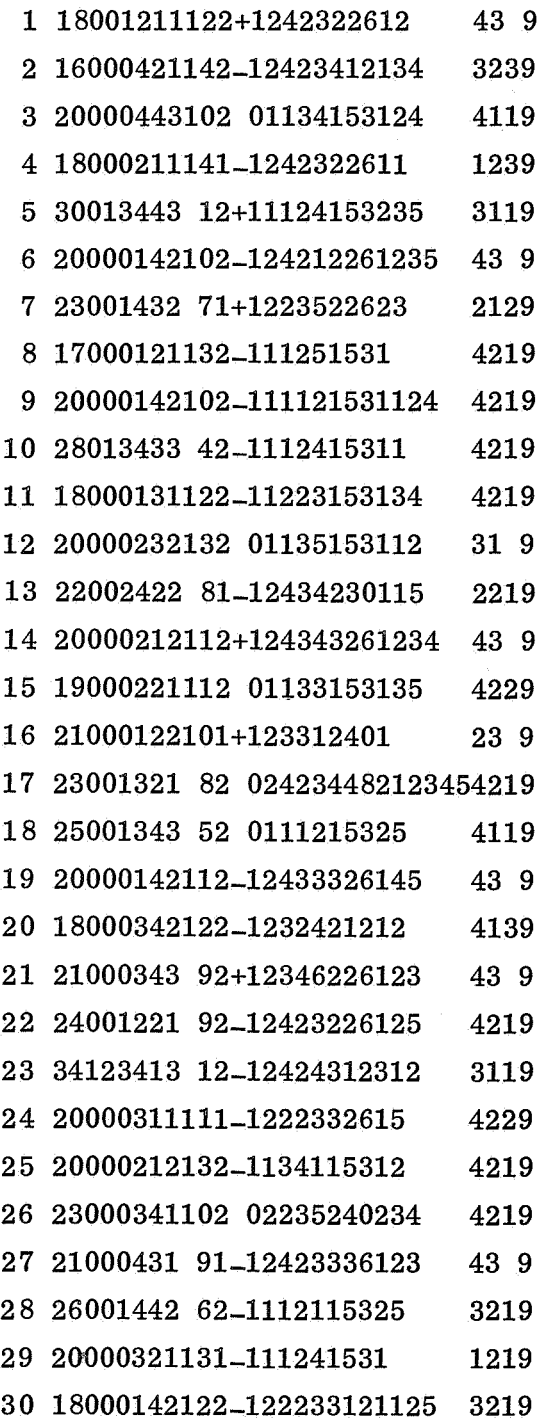

Frequentietabellen.

eendimensionaal:

tweedimensionaal:

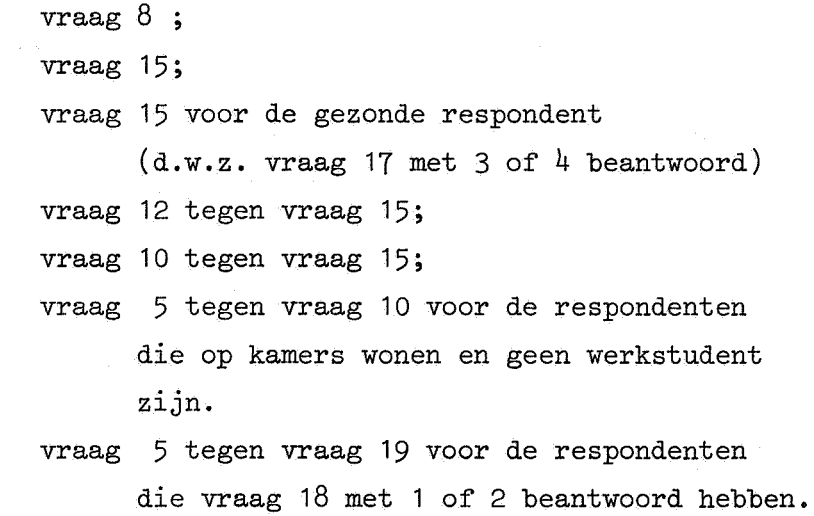

#### Hercodering.

Van vraag 14 wordt een klasse indeling gemaakt volgens het voorschrift:  $0 - 6$  wordt 1 (zelden), 7 - 12 wordt 2 (regelmatig), 13 - 26 wordt 3 (vaak),  $27 - 53$  wordt 4 (zeer vaak).

Van vraag 6 wordt een klassificatie gemaakt volgens het voorschrift: 1967, 168 wordt 1 (167-168), 1964, '65 wordt 2 ('64-'66), 1960, '61, '62, '63 wordt 3 ('61-'63), v66r 1960 wordt 4 ( v66r '61).

Uit vraag 2 en vraag 6 wordt de leeftijd bij de aanvang van de studie berekend en als nieuwe variabele toegevoegd ("vraag 20", "kolom" 34). Van deze variabele "leeftijd jaar van aankomst" wordt vervolgens een klasse indeling gemaakt volgens het voorschrift:

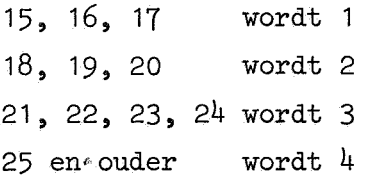

Tenslotte worden in vraag 16 de codes die uit meer dan twee cijfers bestaan vervangen door 99,

Met het gehercodeerde materiaal worden de volgende frequentietabellen gemaakt.

 $éendimensionaal: vraag 14 voor de ongehuwde repondenten;$ tweedimensionaal: vraag 16 tegen vraag 6; vraag 16 tegen vraag 6 voor allen die jonger zijn dan 25 jaar;

"vraag 20" tegen vraag 4;

vraag 13 tegen vraag 14 voor de ongehuwde respondenten.

Gebruikersprogramma.

Onderstaand stukje ALGOL-6O tekst vormt het gebruikersprogramma, waarmee bovengenoemde frequentie-tabellen verkregen kunnen worden.

general data( $\{16, 3, 12, 30, 1, 33, 34\}$ );

 $codelist$ ( $\star$ 

4. 2 [leeftijd]: 15/35; 11 [fase studie]: l[cand. s], 2[cand. ], 3[drs. ]; 12.2[jaar aankomst]: 1/14; 15.2[koll buiten fac]: -l[nooit], 0[soms], l[regelm]; 17[thuis/kamers]: l[thuis], 2[kamers]; 18[mensa bezoek]: l[nooit], 2[soms], 3[vaak], 4[altijd]; 20[vervoermiddel]: l[openb. ]p 2[lopen], 3[fiets], 4[bromf. ], 5[mot/sc], 6[auto]; 24[burgerl. staat]: l[ongeh], 2[gehuwd]» 3[g. gew]; 30[gezondheid]: l[zwak], 2[redel. ], 3[goed], 4[z goed]; 31[voorz levensond]: l[ouders], 2[beurs]~ 3[werkst];  $32$ [bijverdiensten]: 1[geen], 2[soms], 3[regelmatig] $\rangle$ );

 $controldata$ ( $\star$ 

15; 24; 24:  $c(30=3 \vee 30=4)$ ; 20-24; 18-24; 11-18:  $c(K17=1 \land 31\neq 3)$ ; 11-32:  $c(31<3)\neq$ );

 $codelist$ ( $\downarrow$ 2l[afst ouderl hs]: 1[<10 km], 2[10-30], 3[30-70], 4[>70 km]; 22.2[bez/jr ouderl h]: l[zelden], 2[regelm], 3[vaak], 4[z vaak]; 34[leeft aanv studie]: 1[15-17], 2[18-20], 3[21-24], 4[ouder  $\}$ );

 $i := resp[22]$ ;  $resp[22] := if i < 7$  then 1 else if  $i < 13$  then 2 else if  $i<27$  then 3 else 4;  $i := resp[4] - (15 - resp[12])$ ;  $resp[34] := if i < 15$  then  $-1$  else if  $i < 18$  then 1 else if  $i < 21$  then 2 else if  $i<24$  then 3 else 4;

controldata( $\{22: c(24=1); 21-22: c(24=1)\}\;$ );

 $codelist$ ( $\star$ 12.2[jaar aankomst]: 1['67-68], 2['64-66], 3['61-63], 4[voor61]; 25. 5[sportbeoefening]: l[denksp], 2[roeien], 3[tennis],  $4$ [zaalsp],  $5$ [andere], 12(1 en 2], 13(1 en 3], 14[1 en 4], 15[1 en 5], 23[2 en 3], 24[2 en 4], 25[2 en 5],  $34[3 \text{ en } 4]$ ,  $35[3 \text{ en } 5]$ ,  $45[4 \text{ en } 5]$ ,  $99[\text{meer}]\}$ ;

 $i:=\text{resp}[12]; \ \text{resp}[12]:=\text{if } i\leq 7 \text{ then } 4 \text{ else if } i\leq 10 \text{ then } 3 \text{ else } 16 \text{ otherwise}$ if  $i<13$  then 2 else 1;  $i := resp[25]$ ;  $resp[25] := if i > 45$  then 99 else i;

controldata( $\{25-12; 25-12: c(4<25); 4-34\}$ );

s.

#### Machine resultaten.

Op de volgende bladzijden treft Ude resultaten aan van het bovengenoemde gebruikersprogramma, zoals zij werden afgeleverd door de EL X8 computer van het MC.

Aan deze frequentietabellen willen we het volgende commentaar toevoegen,

Onder de frequentietabel wordt het aantal "wrong answers" vermeld, d.w.z. het aantal relevante respondenten dat voor één van de uitgezette variabelen een ontoelaatbare code bleek te hebben. Hierbij is een code ontoelaatbaar indien hij niet in codelist is gespecificeerd; een spatie valt dus oak in deze groep.

Direkt onder de frequentie van een bepaalde antwoordmogelijkheid wordt weergegeven hoeveel procent van de voor deze tabel gebruikte respondenten deze antwoordmogelijkheid gekozen heeft. Zowel horizontaal als vertikaal (dit alleen in tweedimensionale frequentietabellen) warden de frequenties getotaliseerd.

In horizontale richting wordt oak nag een gemiddelde en een standaarddeviatie gegeven.

Om de formules volgens welke het gemiddelde en de standaarddeviatie bepaald warden te kunnen geven voeren we de volgende notaties in:  $C_{i,i}$  = het aantal respondenten dat de i<sup>de</sup> code voor de vertikaal uitgezette vraag en de  $j^{de}$  code voor de horizontaal uitgezette vraag heeft gekozen.

val. = de waarde van de j<sup>de</sup> code voor de horizontaal uitgezette vraag.  $\text{total}_{i}$  = het totale aantal respondenten dat de i<sup>de</sup> code voor de vertikaal uitgezette vraag heeft gekozen.

Dus totaal<sub>i</sub> =  $\sum_{i} C_{i,j}$ .

Het gemiddelde en de standaarddeviatie warden bepaald met de formules:

$$
gen_{i} = \sum_{j} \frac{C_{i,j} * val_{j}}{\text{total}_{i}} ;
$$
  
Stdev<sub>-i</sub> =  $\sqrt{\sum_{j} \frac{C_{i,j} * (val_{j} - gen_{i})^{2}}{\text{total}_{i} - 1}}$ 

We merken op dat de begrippen gemiddelde en standaarddeviatie alleen betekenis hebben indien de horizontaal uitgezette variabele van nature numeriek is, of in elk geval ordinale codes heeft.

Opmerking. Indien we 1n controldata een frequentietabel specificeren door v1 - v2, dan wordt v1 vertikaal uitgezet en v2 horizontaal.

 $\label{eq:2.1} \mathcal{L}(\mathcal{L}) = \mathcal{L}(\mathcal{L}) \mathcal{L}(\mathcal{L}) = \mathcal{L}(\mathcal{L}) \mathcal{L}(\mathcal{L})$  $\mathcal{L}^{\text{max}}_{\text{max}}$  and  $\mathcal{L}^{\text{max}}_{\text{max}}$  $\label{eq:2.1} \frac{1}{\sqrt{2}}\left(\frac{1}{\sqrt{2}}\right)^{2} \left(\frac{1}{\sqrt{2}}\right)^{2} \left(\frac{1}{\sqrt{2}}\right)^{2} \left(\frac{1}{\sqrt{2}}\right)^{2} \left(\frac{1}{\sqrt{2}}\right)^{2} \left(\frac{1}{\sqrt{2}}\right)^{2} \left(\frac{1}{\sqrt{2}}\right)^{2} \left(\frac{1}{\sqrt{2}}\right)^{2} \left(\frac{1}{\sqrt{2}}\right)^{2} \left(\frac{1}{\sqrt{2}}\right)^{2} \left(\frac{1}{\sqrt{2}}\right)^{2} \left(\$ 

 $\label{eq:2.1} \mathcal{C}^{\mathcal{C}}$ 

 $\label{eq:2.1} \frac{1}{\sqrt{2}}\int_{\mathbb{R}^3}\frac{1}{\sqrt{2}}\left(\frac{1}{\sqrt{2}}\right)^2\frac{1}{\sqrt{2}}\left(\frac{1}{\sqrt{2}}\right)^2\frac{1}{\sqrt{2}}\left(\frac{1}{\sqrt{2}}\right)^2\frac{1}{\sqrt{2}}\left(\frac{1}{\sqrt{2}}\right)^2.$ 

CROSSTABLES CORRESPONDING TO CODELIST 1

19 ROLL BUITEN FACI

I SOMS REGELM | TOTAL MEAN ST, DEV.  $\frac{1}{2}$  18  $\overline{6}$  $6<sup>1</sup>$  $30 - .40$  $.814$ 6n - $20 20<sub>2</sub>$  $\pm$ 

WRONG ANSWERS: 0

24 (BURGERL, STAAT)

ONGEH GEHUWD G GEW | TOTAL AN MEAN ST DEV.  $\mathbf{I}$  $\frac{1}{23}$  6 1 30 1.27 .521  $20$  $77$  $\mathbf{3}$  $\mathbf{1}$ 

WRONG ANSWERS: 0

24 (BURGERL, STAAT) C (30 = 3  $\times$  30 = 4)

! ONGEH GEHUWD G, GEW | TOTAL MEAN ST, DEV.  $19$  5 1 25 1.28 542 **Contract Contract**  $20 -$ 76  $\overline{4}$  $\mathbf{1}$ 

WRONG ANSWERS: 0

26 EVERMOFRMIDDELI - 24 EBURGERL, STAAT)

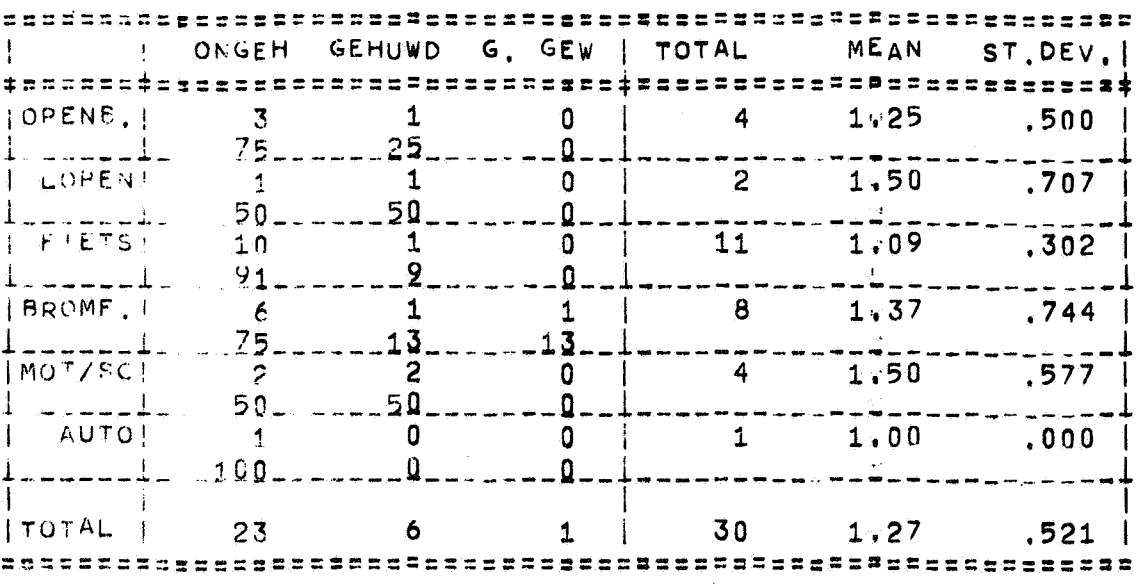

WRONG ANSWERS: 0

18 MENSA BEZOEK] - 24 [BURGERL, STAAT]

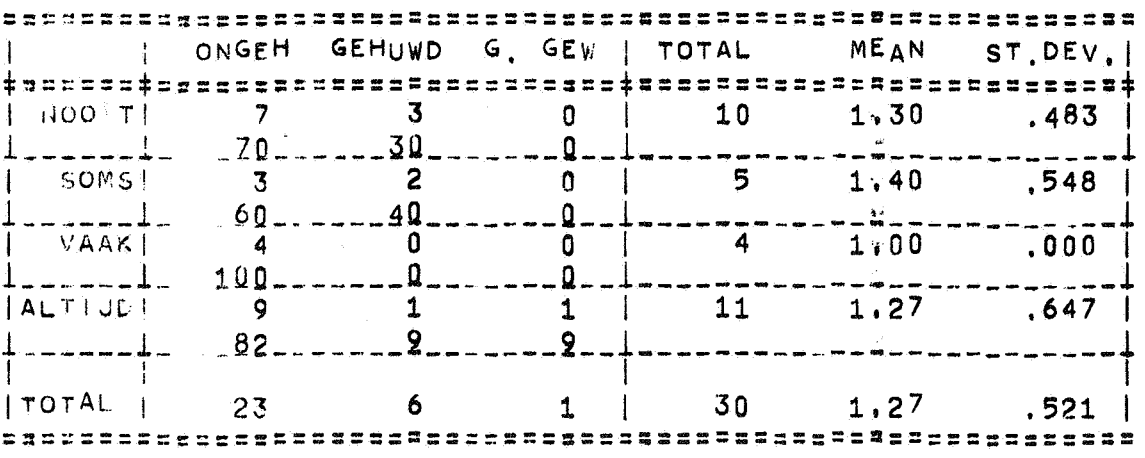

WRONG ANSWERS: 0

11. FASE STUDIED - 18 IMENSA BEZOEK] C( 17 = 1  $\sim$  31 + 3 )

I I NOOIT SOMS VAAK ALTIJD ITOTAL MEAN ST.DEV.  $|$ CAND, S<sup>1</sup>  $\overline{1}$  $\mathbf{0}$  $3<sup>1</sup>$  $\Omega$ -1  $\overline{4}$ 1.25  $.500<sub>1</sub>$  $9 - 1$  $75$ -----125  $--- 9$  $l$  .  $l$  .  $l$  .  $l$  . ÷-- $|$  CAND.  $\mathbf 0$  $\overline{0}$ 1,50  $\mathbb{R}$  $\mathbf{1}$  $\mathbf{I}$  $\overline{4}$  $1.000$  |  $\Omega_{--}$  $1 - \ldots - -1 75$ ------- $9$ ------25--ᆑ ----- $|DRS, |$  $\mathbf{0}$  $\mathbf{0}$  $\overline{4}$  $\overline{4}$  $\Omega$ 1,00  $.000$  | 1. . . . . . . 4. . . 100 . . . . . . . . 0. . . . .  $.0 - 1$  $-9-$ . ... ... -------بدعاتها عار  $\ddot{\phantom{1}}$  $\mathbf{1}$  $|TOTAL|$  $\pm 0$  $\mathbf{1}$  $\mathbf{1}$  $\mathbf{0}$  $12<sub>2</sub>$ 1.25  $.622$  |  $\mathcal{L}$ 

WRONG ANSWERS: 0

11 (FASE STUDIE) - 32 [BIJVERDIENSTEN] C( $31 < 3$ )

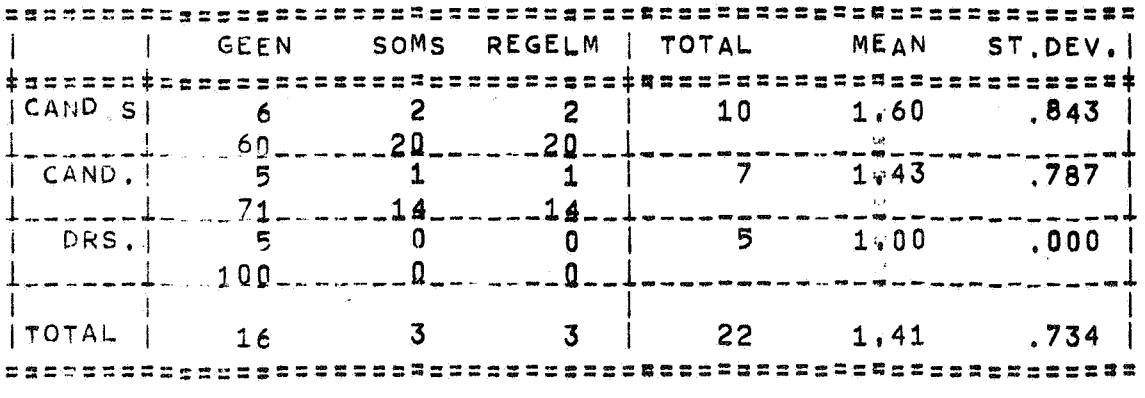

WRONG ANSWERS: 1

CROSSTABLES CCRRESPONDING TO CODELIST 2

#### 22 [BEZ/JR CUDERL H]  $C(24 = 1)$

| | ZELDEN REGELM VAAK Z VAAK | TOTAL MEAN ST.DEV.|  $\overline{\mathbf{3}}$  $12$  |  $23 \t3.39$  $\overline{\mathbf{0}}$  $8<sup>1</sup>$  $,722$  |  $\mathbf{1}$  $0 \t13$  $35 52 \quad |$  $\mathbf{E}$ 

WRONG ANSWERS: 0

21 [AFST OUDERL HS] - 22 [BEZ/JR OUDERL H] C(  $24 = 1$  )

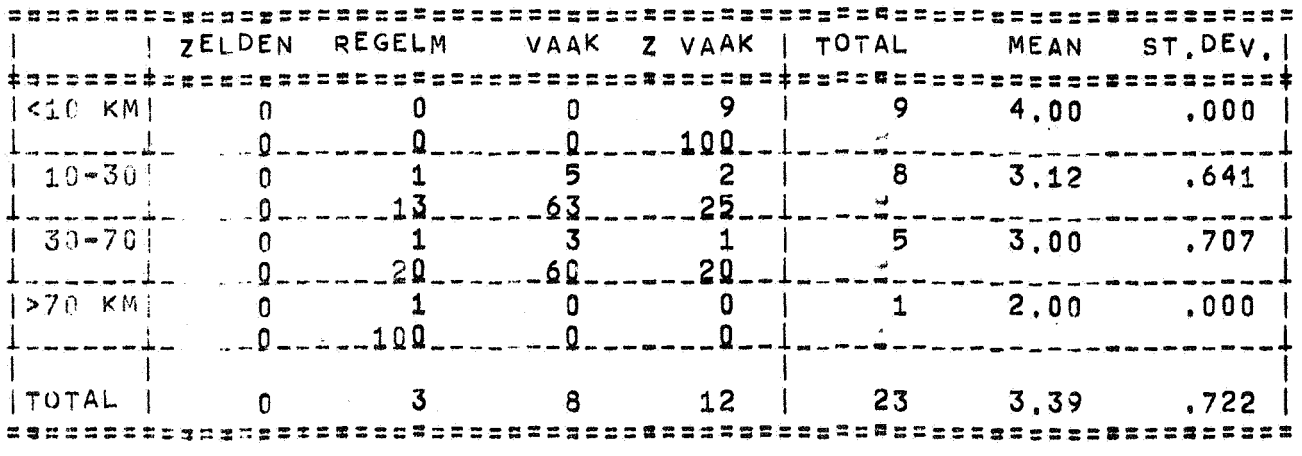

WRONG ANSWERS: 0

 $\boldsymbol{\epsilon}$ 

 $\sim$   $\sim$ 

CROSSTABLES CCRRESPONDING TO CODELIST 3

25 [SPORTBECEFENING] - 12 [JAAR AANKOMST]

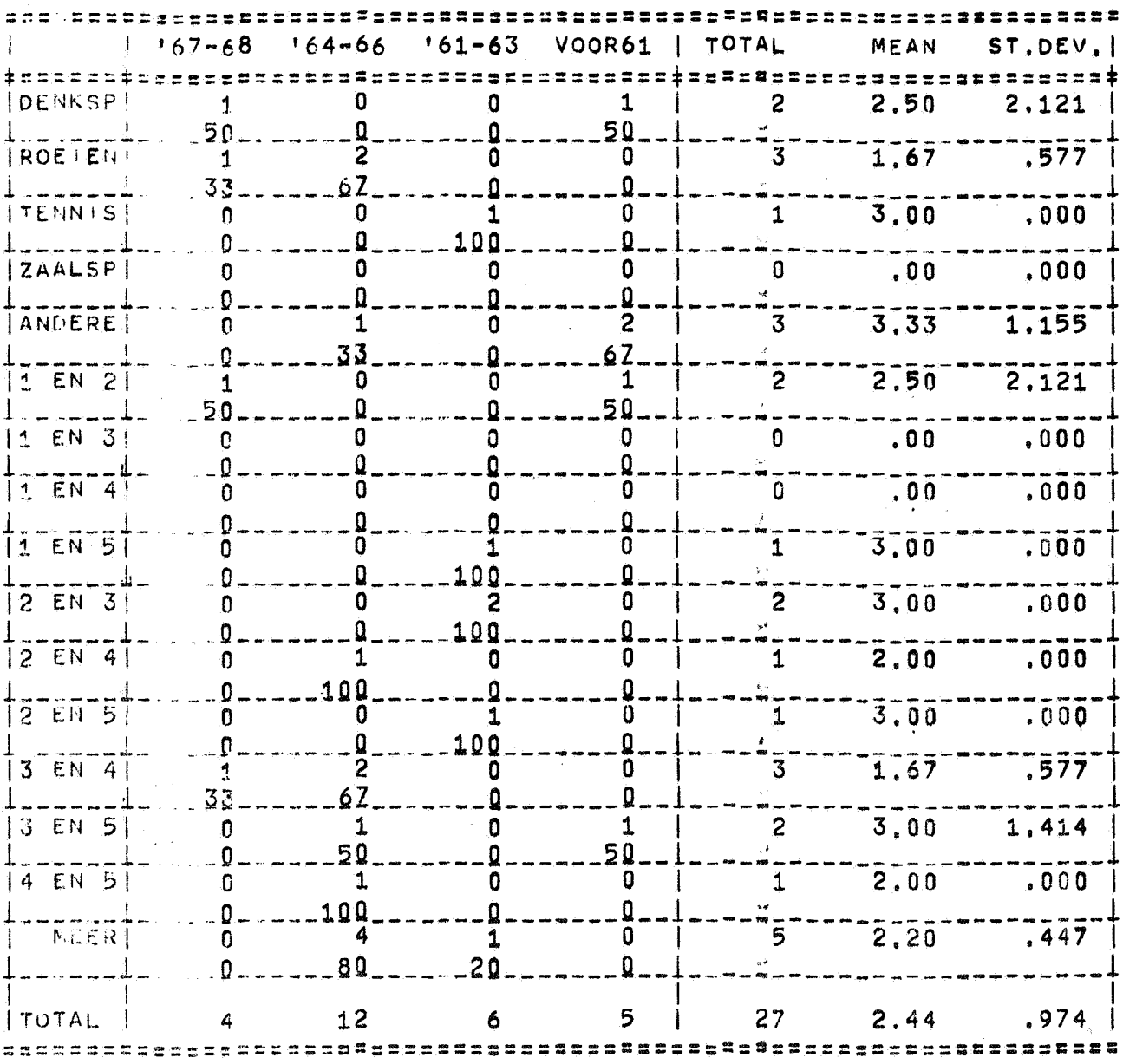

 $\frac{1}{2}$ 

WRONG ANSWERS: 3

 $\bar{\mathcal{E}}$ 

 $\mathcal{L}^{\text{max}}_{\text{max}}$ 

25 [SPORTBECEFENING] - 12 [JAAR AANKOMST] C( 4 < 25 )

 $\sim$ 

 $\bar{\beta}$ 

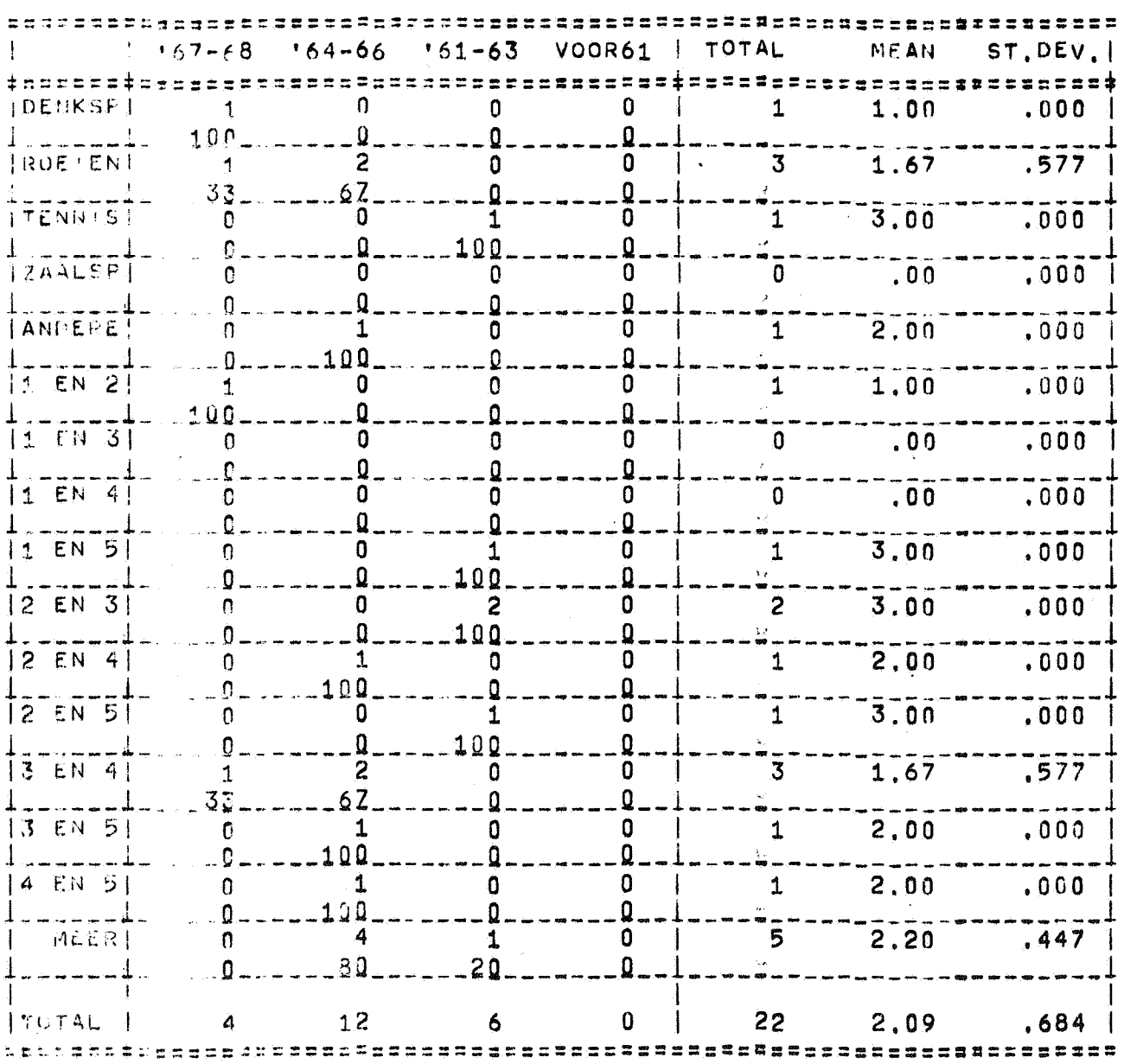

WPONG ANSWERS: 3

 $\mathcal{B}_\ell$ 

 $\mathcal{A}$ 

# 4 [LEEFTIJD] - 34 [LEEFT AANV STUD]

 $\label{eq:2.1} \frac{1}{\sqrt{2\pi}}\int_{\mathbb{R}^3}\frac{1}{\sqrt{2\pi}}\int_{\mathbb{R}^3}\frac{1}{\sqrt{2\pi}}\int_{\mathbb{R}^3}\frac{1}{\sqrt{2\pi}}\int_{\mathbb{R}^3}\frac{1}{\sqrt{2\pi}}\int_{\mathbb{R}^3}\frac{1}{\sqrt{2\pi}}\frac{1}{\sqrt{2\pi}}\int_{\mathbb{R}^3}\frac{1}{\sqrt{2\pi}}\frac{1}{\sqrt{2\pi}}\frac{1}{\sqrt{2\pi}}\frac{1}{\sqrt{2\pi}}\frac{1}{\sqrt{2\pi}}\$ 

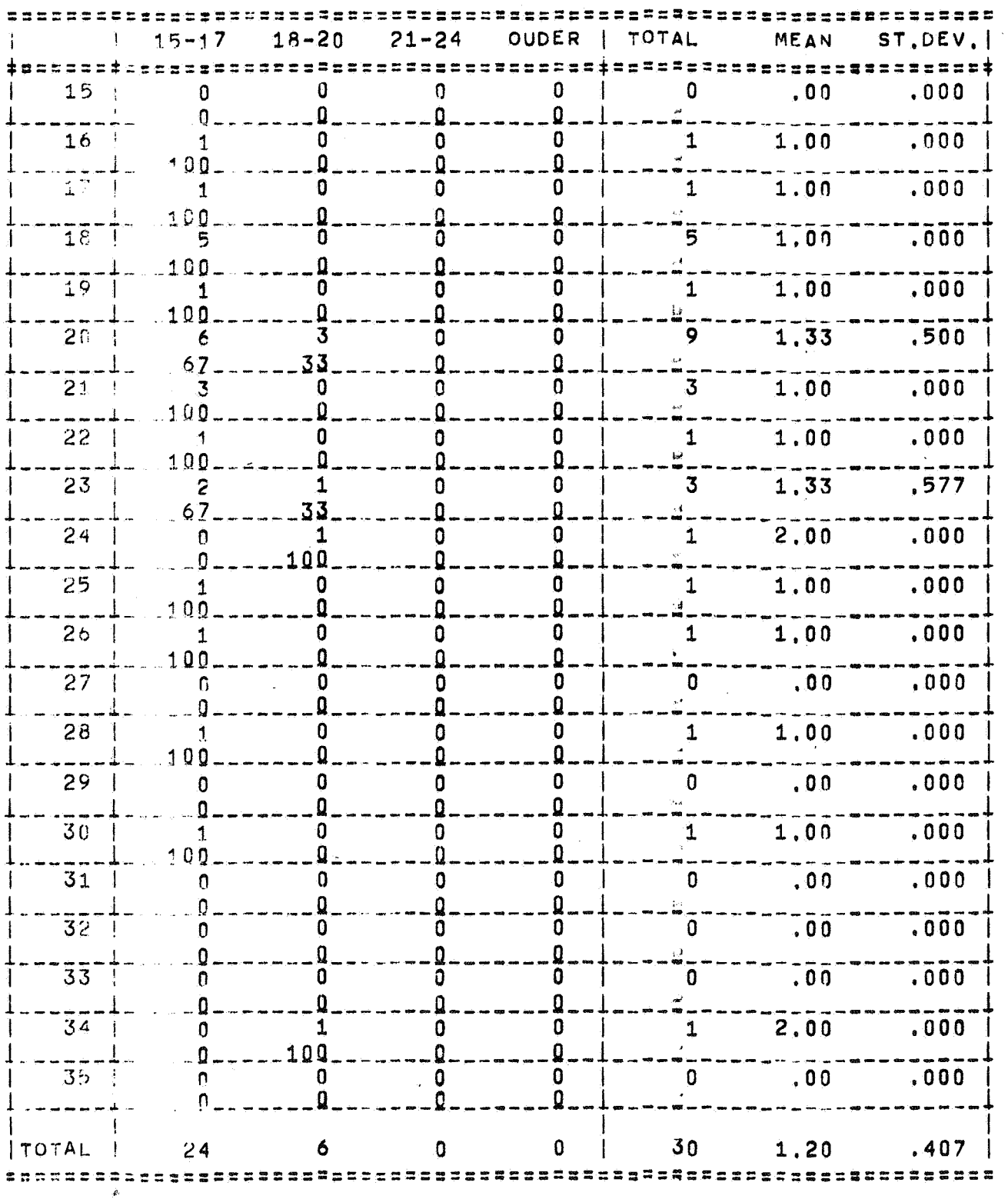

WRONG ANSVERS: 0

 $\label{eq:2.1} \frac{1}{2} \int_{\mathbb{R}^3} \left| \frac{d\mu}{\mu} \right|^2 \, d\mu = \frac{1}{2} \int_{\mathbb{R}^3} \left| \frac{d\mu}{\mu} \right|^2 \, d\mu = \frac{1}{2} \int_{\mathbb{R}^3} \left| \frac{d\mu}{\mu} \right|^2 \, d\mu = \frac{1}{2} \int_{\mathbb{R}^3} \left| \frac{d\mu}{\mu} \right|^2 \, d\mu = \frac{1}{2} \int_{\mathbb{R}^3} \left| \frac{d\mu}{\mu} \right|^2 \, d\mu = \$ 

 $\label{eq:2.1} \frac{1}{\sqrt{2}}\int_{\mathbb{R}^3} \frac{1}{\sqrt{2}}\left(\frac{1}{\sqrt{2}}\right)^2\frac{1}{\sqrt{2}}\left(\frac{1}{\sqrt{2}}\right)^2\frac{1}{\sqrt{2}}\left(\frac{1}{\sqrt{2}}\right)^2\frac{1}{\sqrt{2}}\left(\frac{1}{\sqrt{2}}\right)^2.$ 

 $\label{eq:3.1} \mathcal{F}^{\text{c}}_{\text{c}} = \mathcal{F}^{\text{c}}_{\text{c}}$